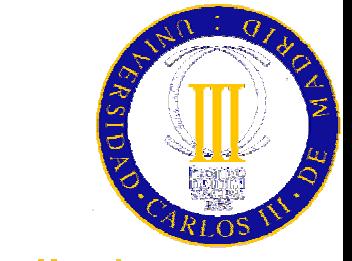

### Sistemas de Información

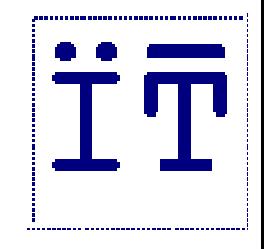

### Tecnologías de Objetos Distribuidos Servicios CORBA

**Agradecimientos**: esta presentación se basa parcialmente en una presentación de Juan Pavón Mestras de la UCM y en una de Jesus Villamor Lugo de IT/UCIIIM, la última basada a su vez en una presentación de Juan José Gil Ríos de Terra

## Objetivos de OMA

- $\Box$ **□** Interfaces estándar que permiten extensibilidad del *software*
- $\Box$ Transición tecnológica gradual
- $\Box$  Productividad mejorada debido a la inter-operabilidad del software en redes **heterogénea s**
- $\Box$ Interfaces de usuario intuitivas
- $\Box$  Uniformidad y consistencia sobre diferentes e independientes a plicaciones (gracias a los estándares)
- 2*OMA ofrece a usuarios y desarrolladores, la filosofía de inter-operabilidad de sistemas software distribuidos, a través de la mayor cantidad de hardware, sistemas operativos y lenguajes de programación*

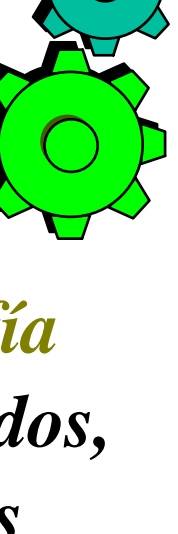

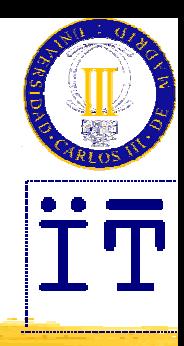

### Un breve repaso de OMA

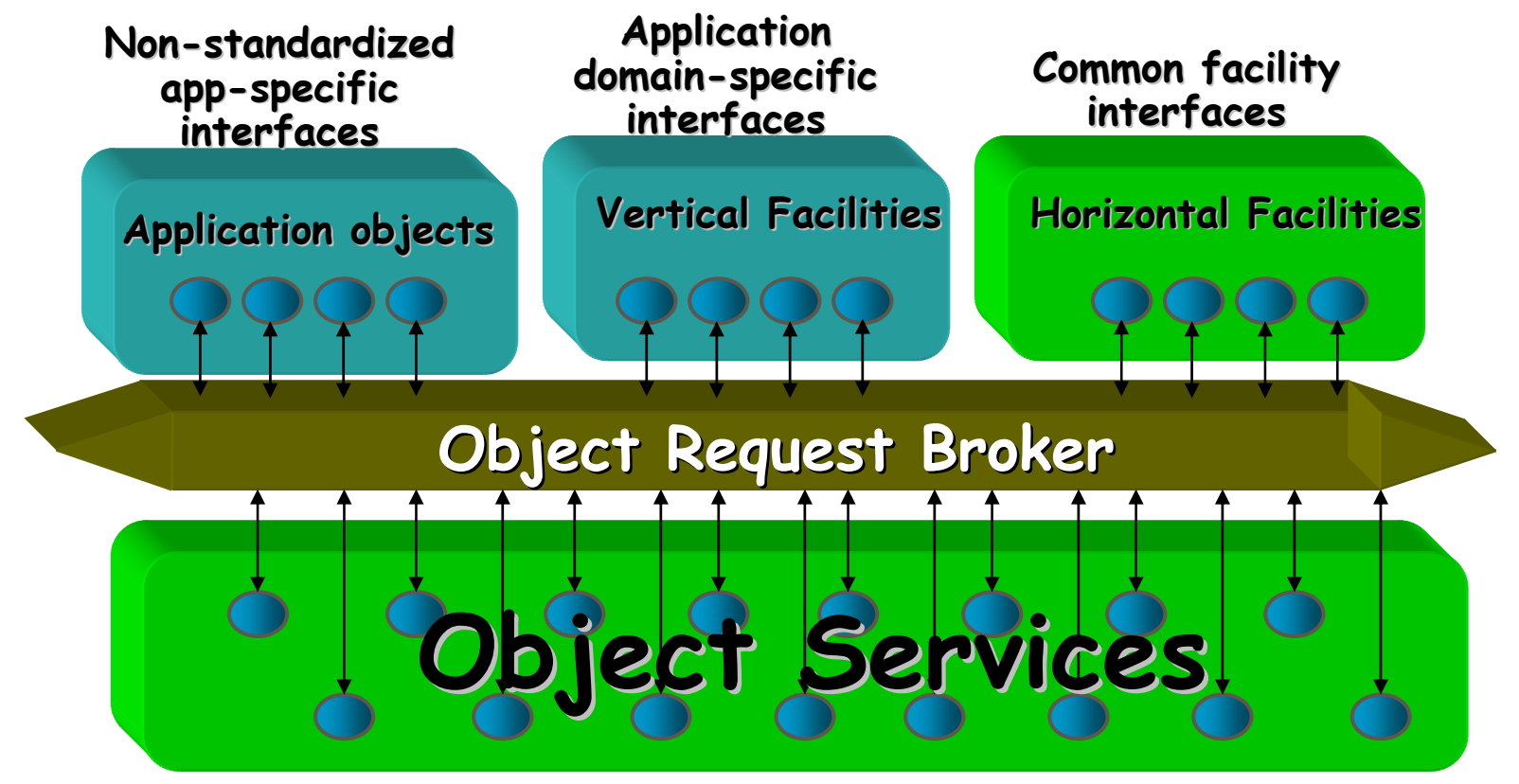

**Gen eral service service interfaces interfaces** 

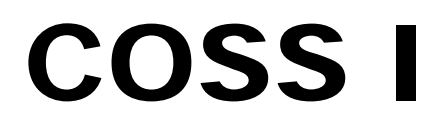

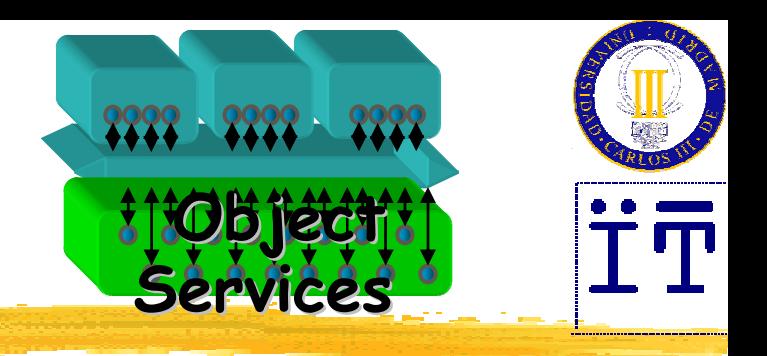

Cuatro servicios iniciales:

- • **Nombrado** (Naming): correspondencia entre nombres convenientes de objetos y referencias a objetos reales.
- • **Ciclo de Vida** (Object Life Cycle): creación, borrado, copiado y traslado de objetos.
- • **Eventos** (Event): registro para la notificación requerida y esperada de la ocurrencia de eventos. Extensión: **Notificación** (Notification).
- • **Estado persistente** (Persistent State) , antes **Objeto Persistente** (Persistent Object): existencia a largo plazo de objetos, gestión del almacenamiento de objetos.

publicadas por OMG/Wiley como COSS Volumen I en 1994

### **Services Services** COSS II

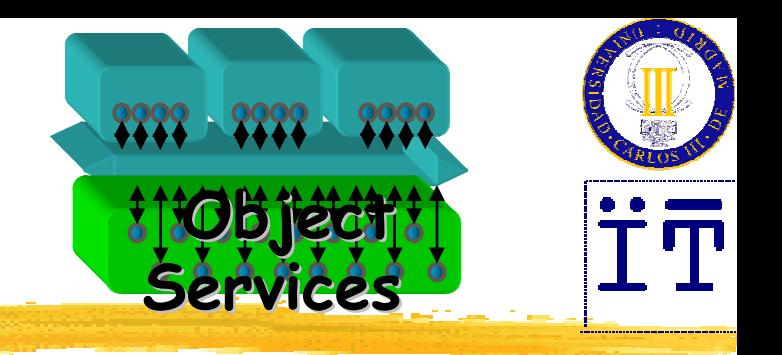

#### Cuatro servicios más:

- •**• Relación** (*Relationship*): gestión de representación y consistencia de relaciones entre objetos.
- • **Externalización** (Externalization): capacidad para almacenar la representación de objetos en medios removibles y permitir más adelante la re-internalización.
- •**Transacciones** (*Transaction*): combina el paradigma de transacciones y el de objetos para tratar los problemas del procesamiento de transacciones comercial.
- •**• Control de Concurrencia** (Concurrency Control): gestión de la ejecución concurrente en un entorno distribuido.

publicadas como **CORBAServices** en 1995.

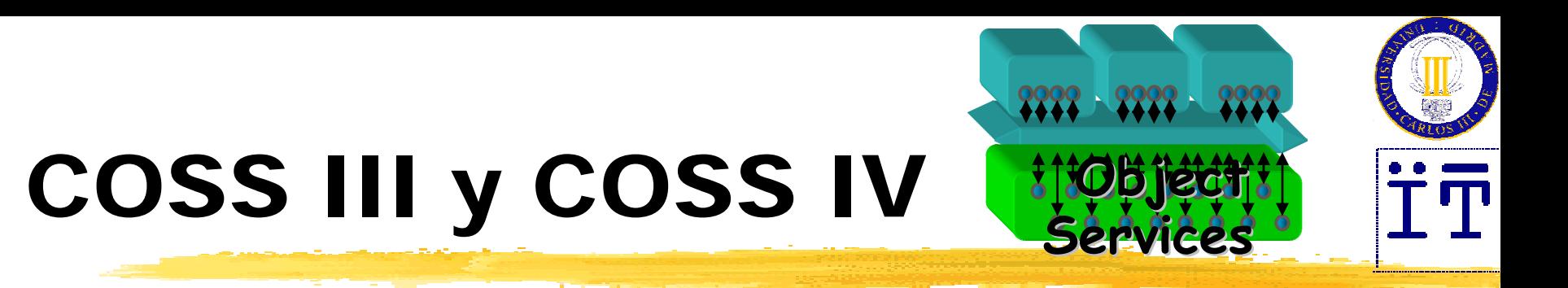

- •• Consulta (*Query*): permite a usuarios y objetos invocar consultas en colecciones de otros objetos (1995).
- •• **Propiedades** (*Property*): define operaciones para crear y manipular conjuntos de propiedades (parejas nombre-valor) asociadas a objetos (1995)
- •• Licencia (*Licencing*): mecanismos para que los productores controlen el uso de su propiedad intelectual (1995).
- •**• Seguridad** (*Security*): identificación, autenticación, etc. (1996).
- • **Tiempo**  (Time): hora y temporizadores (1996) Extensión: **Visión Realzada del Tiempo** (Enhanced View of Time).
- •**• Negociación** (*Trading*): localización de objetos (paginas amarillas) suministrando información del servicio requerido (1996).

•

…

### Servicios CORBAServicios bien conocidos

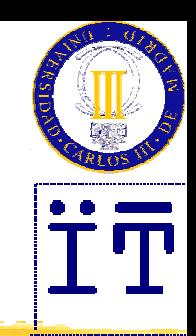

**El ORB** está configurado para dar las referencias de los servicios básicos, los servicios CORBA "bien conocidos":

- ¾ Servicio de Nombres ("NameService")
- ¾ Servicio de Trader ("TradingService")
- ¾ Repositorio de Interfaces ("InterfaceRepository")
- Para obtener la referencia a uno de estos servicios (por ejemplo el Servicio de Nombres):

```
org.omg.CORBA.Object
objeto =
           orb.resolve_initial_references("NameService");
NamingContext ns = NamingContextHelper.narrow(objeto);
```
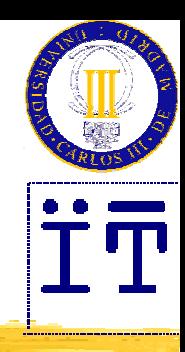

## Servicio de Nombrado

#### **Execute Concepto básico**

- ¾Cada objeto tiene un único ID (o referencia)
- ¾Opcionalmente se pueden asociar uno o más nombres a una referencia
- ¾Siempre se puede definir un nombre relativo a su contexto

#### $\cdot$  **Servicio de Páginas Blancas**

- ¾Encapsula el nombre en directorios tales como DCE CDS, ISO X.500 o SUN NIS+
- ¾La idea es no reinventar la rueda
- ¾La jerarquía de nombres no necesita un root universal

### COSNaming Uso del servicio

#### **El Servicio de Nombres guarda pares** <sup>&</sup>lt;**nombre, referencia a objeto**<sup>&</sup>gt;

- ¾ Los nombres están organizados en una jerarquía
- El Servicio de Nombres es usado por cliente y servidor:
	- ¾ El servidor asocia (**bind**) en el Servicio de Nombres una referencia a objeto con un nombre
	- ¾ El cliente puede pedirle al Servicio de Nombres que a partir de un nombre le dé (**resolve**) una referencia a un objeto CORBA

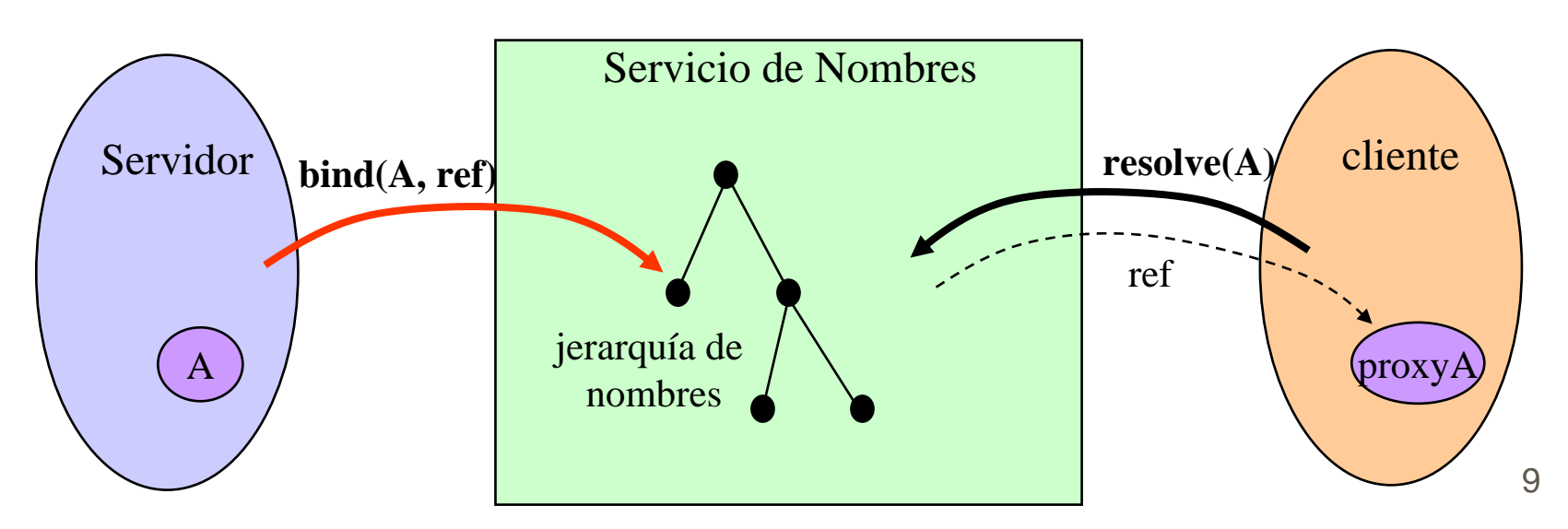

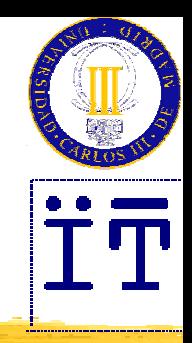

Los nombres están organizados jerárquicamente

- ¾ Ejemplos de jerarquías: sistema de ficheros, direcciones y dominios en Internet, etc.
- Un nodo en la jerarquía puede ser:
	- $\triangleright$  Un contexto de nombres
		- o define un espacio de nombres
	- ¾ Un nombre (necesariamente nodo hoja)
		- o puede tener asociado una referencia a un objeto
- ❖ Un objeto puede tener asociados varios nombres
- La organización de la jerarquía de nombres es flexible
	- o para adaptar otros servicios de directorio fácilmente (por ejemplo, DCS CDS, ISO X.500, Sun NIS+, Internet LDAP)

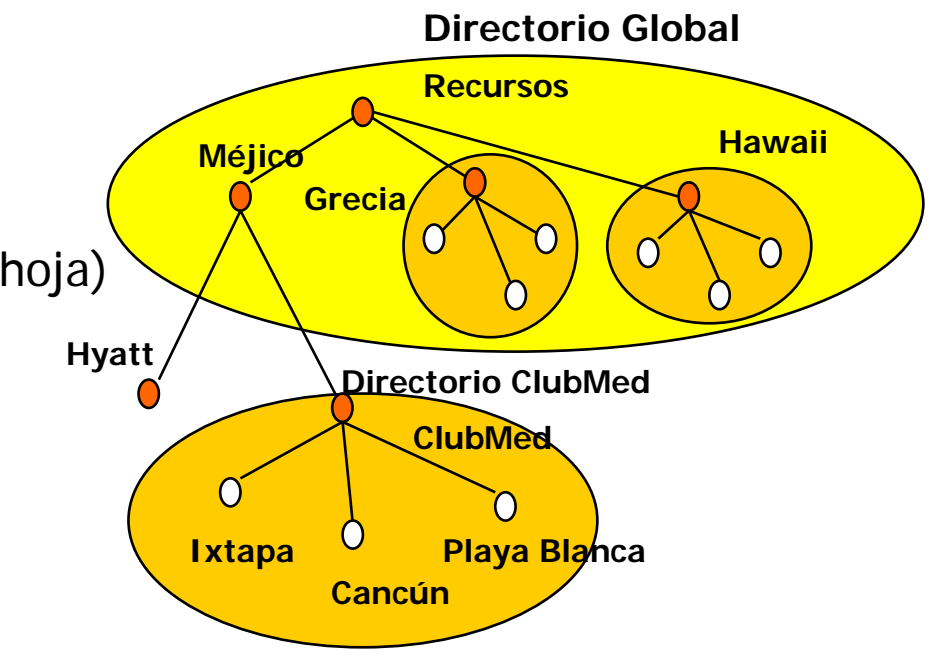

### COSNaming Nombres

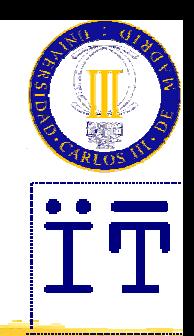

- Cada **Name** está formado por varios NameComponent
- **Cada NameComponent** es un par: <identificador, clase>

```
typedef string Istring;
typedef string Istring;
typedef sequence<NameComponent> Name;
typedef sequence<NameComponent> Name;
struct NameComponent {
struct NameComponent {
      Istring id;
Istring id;
      Istring kind;
Istring kind;
};
};
```
- **id** es el nombre que identifica el objeto **NameComponent**
- **kind** cualifica **id** (no es obligatorio darle un valor)
- **❖ Ejemplos:**

("C:","volumen")("usuario","dir")("juan","dir")("ejemplo.idl","archivo idl") ("Compañía","")("Sucursal","")("Madrid","Ciudad")("Director","cargo")

### COSNaming Interfaz **NamingContext**

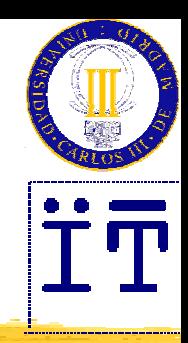

**interface NamingContext { NamingContext new\_context(); void destroy() raises (NotEmpty); Object resolve (in Name n) raises (NotFound, CannotProceed, InvalidName); void list (in unsigned long how\_many, out BindingList b, out BindingIterator bi); void unbind(in Name n) raises (NotFound, CannotProceed, InvalidName); void bind(in Name n, in Object obj) raises (NotFound, CannotProceed, InvalidName, AlreadyBound); void rebind(in Name n, in Object obj) raises (NotFound, CannotProceed, InvalidName); void bind\_context(in Name n, in NamingContext nc) raises (NotFound, CannotProceed, InvalidName, AlreadyBound); void rebind\_context(in Name n, in NamingContext nc) raises (NotFound, CannotProceed, InvalidName); void bind\_new\_context(in Name n) raises (NotFound, CannotProceed, InvalidName, AlreadyBound);**

### COSNaming Interfaz **BindingIterator**

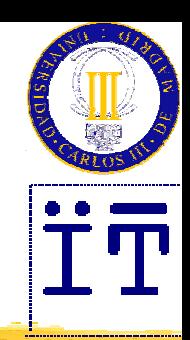

 $\frac{1}{2}$ La operación **list()** devuelve una lista de bindings:

```
enum BindingType { nobject, ncontext };
struct Binding {
  Name binding_name;
  BindingType binding_type;
};
typedef sequence<Binding> BindingList;
void list (in unsigned long how_many, out BindingList bl, out 
  BindingIterator bi);
```
❖ La interfaz **BindingIterator** permite recorrer la lista de bindings:

```
interface BindingIterator {
  boolean next_one(out Binding b);
  boolean next_n(in unsigned long how_many, out BindingList bl);
  void destroy();
};
```
### Creación de un nombrey asociación a un objeto

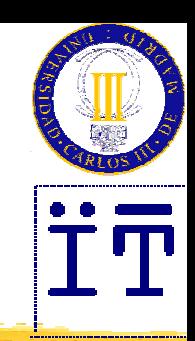

- Normalmente es el servidor quien crea un nombre y le asocia a una referencia a objeto
	- 1) Obtiene el **NamingContext** raíz llamando a **resolve\_initial\_references("NameService")**
	- 2) Crea los **NamingContext** necesarios (si no existen) usando **bind\_new\_context()**
	- 3) Crea las asociaciones a las referencias a objetos usando **bind()**

### COSNaming Excepciones

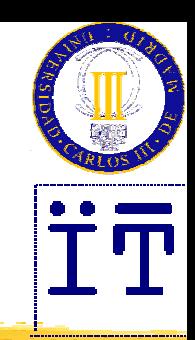

En **NamingContext** define las siguientes excepciones:

- ¾ **NotFound** Algún componente del nombre especificado no está en la jerarquía de nombres
- ¾**InvalidName** El nombre especificado no es válido
- ¾ **AlreadyBound** El objeto ya está asociado con el nombre dado
- ¾**NotEmpty** El **NamingContext** tiene al menos un binding

 Por lo tanto el código anterior debería estar en un bloque **try***...***catch** para tratarlas

### Obtener el objeto asociado a un nombre

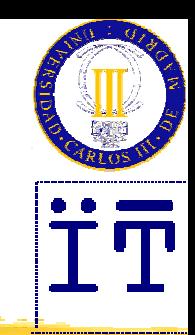

- El cliente busca un nombre y obtiene el objeto asociado
	- 1) Obtiene el **NamingContext** raíz llamando a **resolve\_initial\_references("NameService")**
	- 2) Crea un **Name**, que puede ser compuesto por uno o más **NameComponent**
	- 3) Obtiene la referencia a un objeto invocando **resolve()** sobre el **NamingContext** raíz
	- 4) Hace **narrow()** de la referencia a objeto conseguida

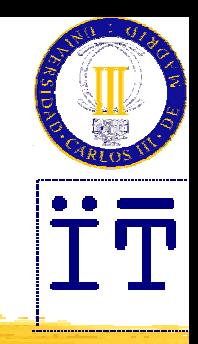

### Usando una jerarquía de nombres Lado servidor: registrar el nombre

```
// Consigue la referencia al servicio de Nombres
// Consigue la referencia al servicio de Nombres
org.omg.CORBA.Object
nsObj
=org.omg.CORBA.Object
nsObj
=
                                        orb.resolve_initial_references("NameService");
orb.resolve_initial_references("NameService");
NamingContext ns = NamingContextHelper.narrow(nsObj);
NamingContext ns = NamingContextHelper.narrow(nsObj);
```

```
// Primer contexto: "Divisiones"
// Primer contexto: "Divisiones"
NameComponent[] divisiones = {new NameComponent("Divisiones","");};
NameComponent[] divisiones = {new NameComponent("Divisiones","");};
NamingContext divisionesNC
= ns.bind_new_context(divisiones);
NamingContext divisionesNC
= ns.bind_new_context(divisiones);
```

```
// Segundo contexto: "Ventas"
// Segundo contexto: "Ventas"
NameComponent[] ventas = { new
NameComponent("Ventas","Madrid"); };
NameComponent[] ventas = { new
NameComponent("Ventas","Madrid"); };
NamingContext ventasNC
= divisionesNC.bind_new_context(ventas);
NamingContext ventasNC
= divisionesNC.bind_new_context(ventas);
```

```
// Nombre: "Director"
// Nombre: "Director
"NameComponent[] director = { new
NameComponent("Director",""); };
NameComponent[] director = { new
NameComponent("Director",""); };
ImplPersona implp = new ImplPersona();
ImplPersona implp = new ImplPersona();
Persona p = implp._this(orb);
Persona p = implp._this(orb);
ventasNC.bind (director, p);
ventasNC.bind (director, p);
```
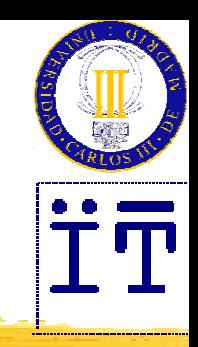

### Usando una jerarquía de nombres Lado cliente: obtener el objeto

```
// Consigue la referencia al servicio de Nombres
// Consigue la referencia al servicio de Nombres
org.omg.CORBA.Object
nsObj
=org.omg.CORBA.Object
nsObj
=orb.resolve_initial_references("NameService");
orb.resolve_initial_references("NameService");
NamingContext ns = NamingContextHelper.narrow(nsObj);
NamingContext ns = NamingContextHelper.narrow(nsObj);
// Prepara el nombre compuesto: "Divisiones"
"Ventas" "Director"
// Prepara el nombre compuesto: "Divisiones"
"Ventas" "Director"
NameComponent[] nombreDirector
= newNameComponent[] {
NameComponent[] nombreDirector
= newNameComponent[] {
                                        new NameComponent("Divisiones",""),
new NameComponent("Divisiones",""),
                                        new NameComponent("Ventas ","Madrid"),
new NameComponent("Ventas ","Madrid"),
                                        new NameComponent("Director ","")
new NameComponent("Director ","")
                                 };
};
// Resuelve el nombre en el contexto raíz
// Resuelve el nombre en el contexto raíz
org.omg.CORBA.Object
objetoDirector = ns.resolve(nombreDirector);
org.omg.CORBA.Object
objetoDirector = ns.resolve(nombreDirector);
// Hace narrow
a Persona// Hace narrow
a PersonaPersona p = PersonaHelper.narrow(objetoDirector); 
Persona p = PersonaHelper.narrow(objetoDirector);
```
### Nombres interoperables Esquema URI **Corbaloc**

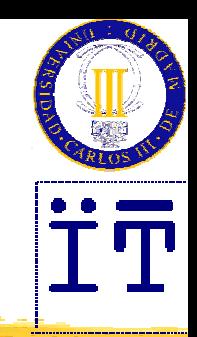

 Permite especificar referencias de objeto como URIs: **corbaloc:<***protocol***>:<***version***><***host***>:<***port***>/<***key\_string* **> <sup>&</sup>lt;***version***<sup>&</sup>gt; = <***major***> "." <***minor***> "@"**

- ¾ Si no se especifica el protocolo, se supone IIOP (v1.1)
- ► Si no se especifica el *host*, se supone *localhost*
- ¾ Si no se especifica el puerto, se supone 2809

Actualmente, sólo tres protocolos reconocidos:

- ¾ protocolo IIOP: estándar de CORBA (GIOP sobre TCP/IP) **corbaloc:iiop:<***host***>:<***port***>/<***key\_string* **>**
- ¾ protocolo RIR: **resolve\_initial\_references(key\_string)** ej. **corbaloc:rir:/NameService**
- ¾ protocolo IOR: Interoperable Object Reference

### Nombres interoperables Stringified names

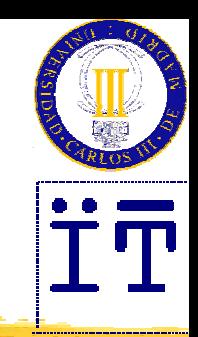

- $\frac{1}{2}$ *❖ Stringified names*: syntax para nombres de **COSNaming::Name** en forma de cadena (tipo path):
	- ¾carácter "/": para separar los **NamingComponent**
	- ¾carácter ".": para separar la cadenas del **id** y del **kind**
	- ¾si el **NamingComponent** no tiene **kind** no se escribe el "."
- Mecanismo de escape
	- ¾► Se puede utilizar los caracteres "/" y "." " dentro de la cadena del **id** o del **kind** escapandoles con un "\"

### Nombres interoperables Stringified names

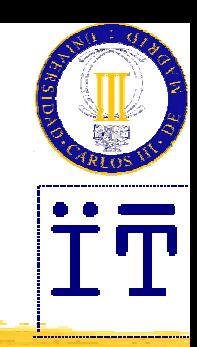

**interface NamingContextExt : NamingContext { typedef string StringName; typedef string Address; typedef string URLString;**

> **// converts a sequence ofNameComponent into a stringified nameStringName to\_string(in Name n) raises(InvlaidName);**

> **// converts a stringified name into a sequence o f NameComponent Name to\_name(in StringName sn) raises(InvalidName);**

**// resolves a stringified name into an object reference Object resolve\_str(in StringName sn)**

**raises(NotFound, CannotProceed, InvalidName);**

**exception InvalidAddress{};**

**// combines corbaloc address and stringified name into URL URLString to\_URL(in Address addr, in StringName sn) raises(InvalidAddress, InvalidName)**

### Nombres interoperables Esquema URI **Corbaname**

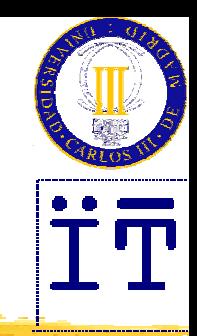

**Extensión del esquema corbaloc para el servicio de nombres** 

\* "#" seguido por un *stringified name* añadido al final del URL ¾ Si no se especifica la clave, se supone la cadena "NameService"

#### **☆ Dos formas:**

**// resuelve <***strname***> en el contexto de nombrado definido // por <***host***>:<***port***> y clave <***key\_string* **> corbaname::<***host***>:<***port***>/<***key\_string***>#<***strname* **>**

**// resuelve <***strname***> en el contexto de nombrado devuelto // por resolve\_initial\_references("NameService") corbaname:rir:#<strname>**

22referencias de objeto: **CORBA::ORB::string\_to\_object()**Conversión de URLs en formato *corbaloc* o *corbaname* a

### Nombres interoperables Configuración de referencias iniciales

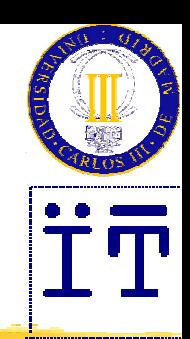

#### **→ ORBInitRef**

¾ Se utiliza par dar la referencia de objeto de un servicio inicial -**ORBInitRef <sup>&</sup>lt;***ObjectID***>=<***ObjectURL* **>**

- o *ObjectID* = NameService, TradingService, NotificationService etc.
- o ObjectURL no puede ser de formato **corbaloc:rir:**
- $\triangleright$  Ejemplo:

**-ORBInitRef NameService=corbaname::myhost.example.com**

#### **<sup>◆</sup> -ORBDefaultInitRef**

¾ Proporciona una cadena prefijo para resolver nombres con **resolve\_initial\_references** que no se han podido resolver de otra manera

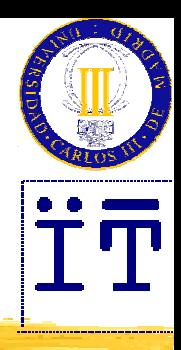

## Servicio de Ciclo de Vida

#### **Execute Concepto básico**

- ¾Proporciona operaciones para crear, copiar, mover y borrar objetos
- ¾Trabaja en conjunción con el Servicio de Relación
	- o Asociaciones de contenido (in)
	- o Asociaciones de referencia (reference)
	- o Constricciones entre objetos
- ¾Efecto del borrado de un objeto
	- ¾Borra la referencia (su ID)
	- ¾Libera espacio en memoria
	- ¾Borra todas sus asociaciones con otros objetos

# Un ejemplo

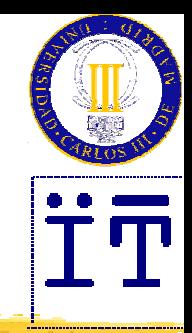

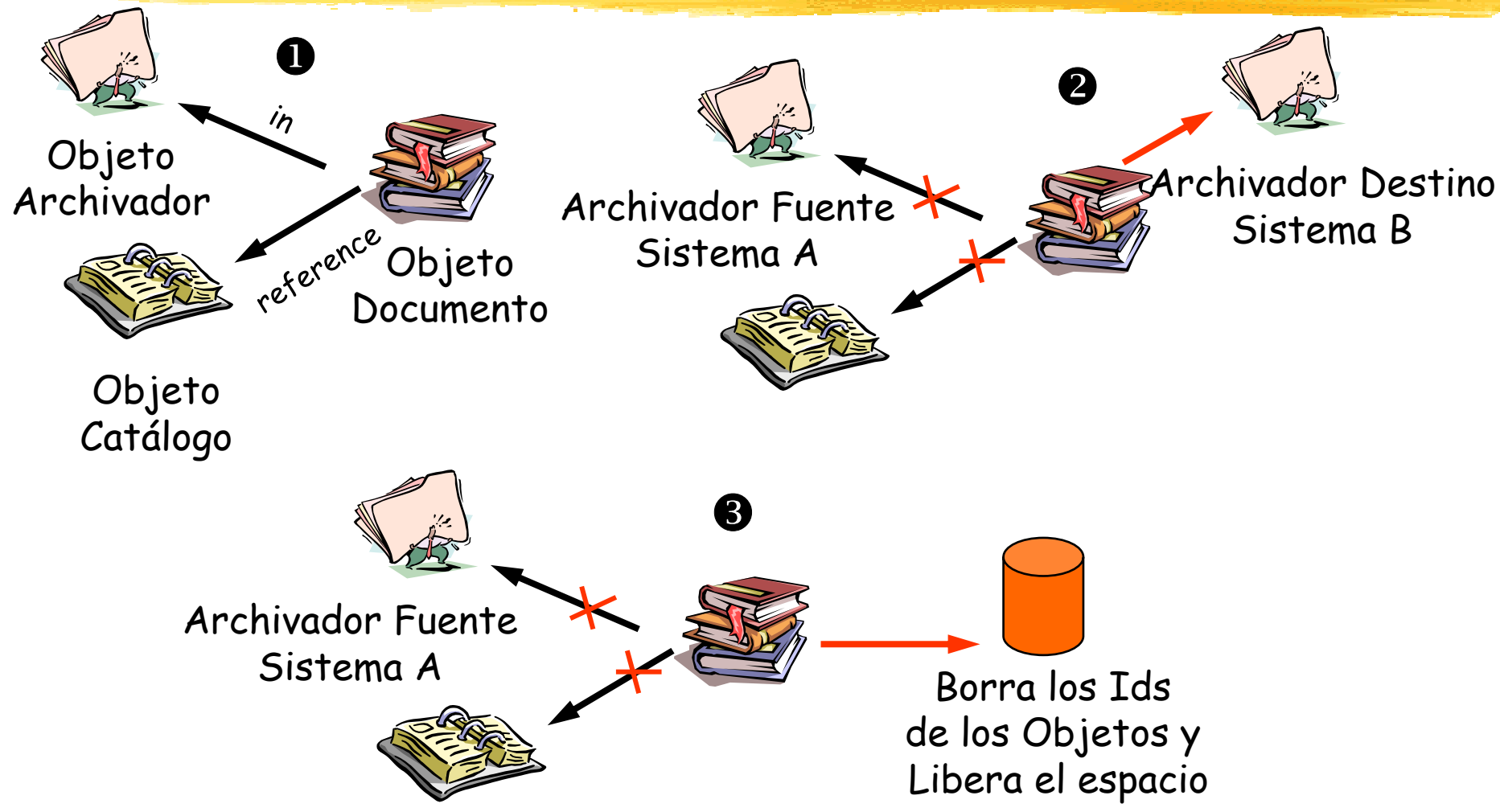

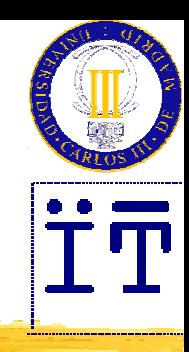

### Servicio de Eventos

#### **Execute Concepto básico**

- ¾Un **evento** es una acción sobre un objeto que va a ser de interés para uno o más objetos
- ¾Una **notificación** es un mensaje que un objeto envía a sus participantes informando que un evento ha ocurrido

#### Roles y canales

- ¾**Proveedores**: Producen eventos
- ¾**Consumidores**: Los procesan mediante manejadores
- **≻ Canal de Eventos**: Transmite eventos 1:1 ó 1:N

#### **☆ Dos modelos**

- **≻ Push**: El proveedor toma la iniciativa y envía el evento
- **► Pull**: El consumidor toma la iniciativa y pide el evento

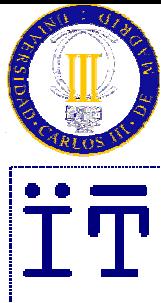

### Modelos de Eventos

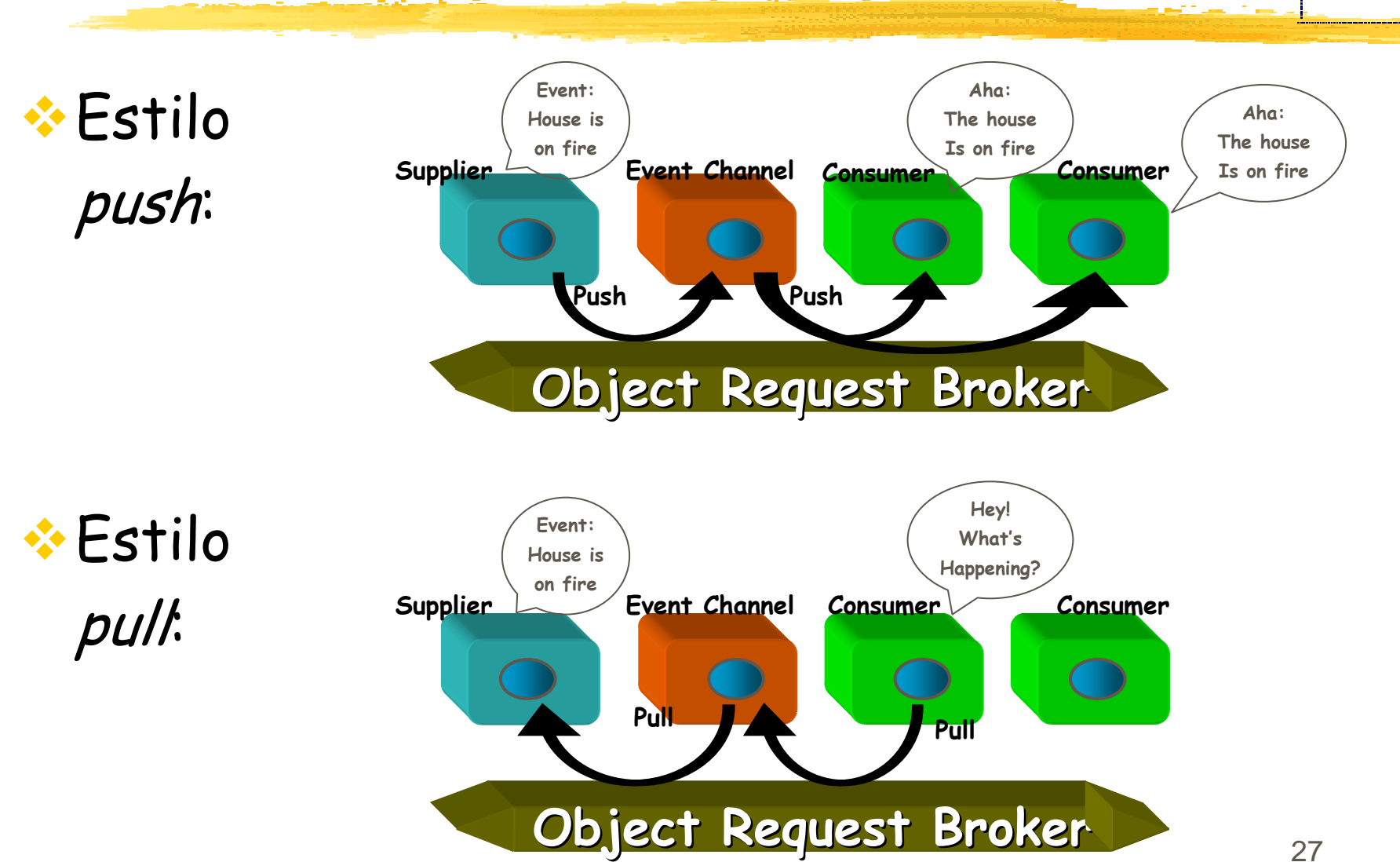

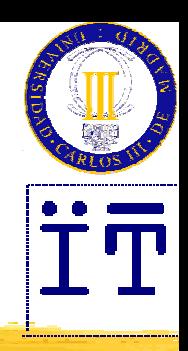

## Servicio de Persistencia

#### **Execute Concepto básico**

- ¾La **persistencia** almacena el estado de un objeto en un almacén no volátil de datos
- CORBA PSS Persistent State Service (nombre antiguo: POS Persistent Object Service)
	- ¾Define interfaces a los datos de los objetos persistentes (PO) usando interfaces IDL bien definidas

#### **PO**: Persistent Object

- ¾Posee el grano más fino de persistencia
	- o Colabora con sus Bases de Datos
- ¾Decide qué protocolo usar para el almacenaje
	- o Delega la gestión a los servicios persistentes

### Elementos del PSS

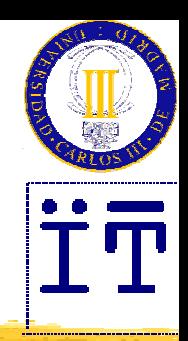

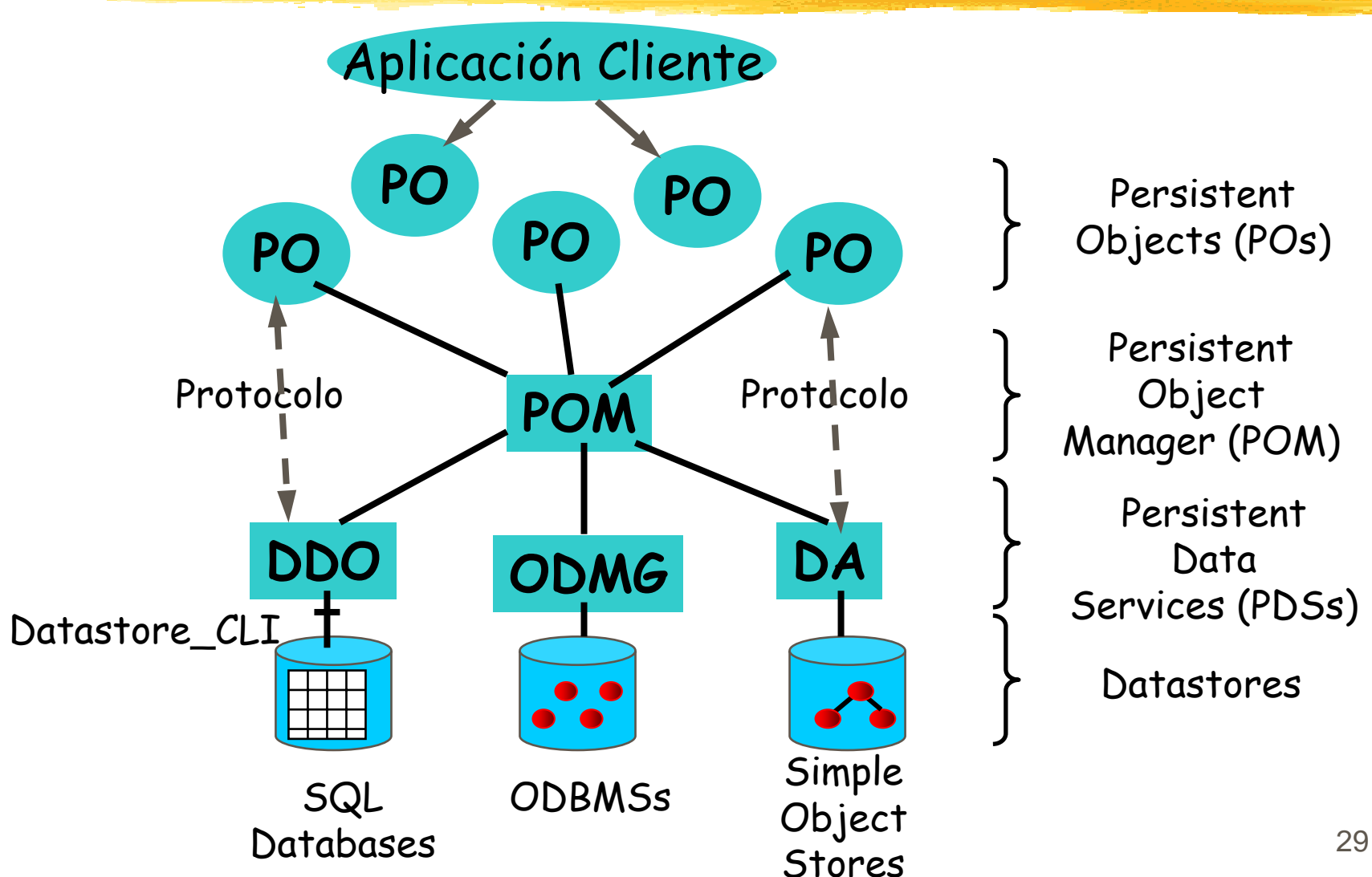

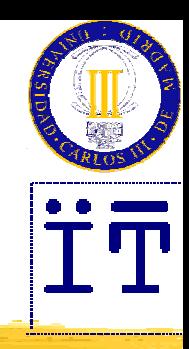

### Servicio de Relación

#### **Execute Concepto básico**

- ¾Permite crear dinámicamente relaciones entre objetos inmutables
	- o El servicio oculta a los objetos de que forman parte de una relación

#### **★Motivación**

- ¾Relaciones multi-direccionales
- ¾Manipulación por terceros (ni cliente, ni servidor)
- ¾Navegación por grafos de objetos
- ¾Herencia entre relaciones

## Tipos de Relaciones y Otros **Conceptos**

### **❖ Tipos de Relaciones**

- ▶ Relación de propiedad (*ownership*)
- ¾Relación de contención (containment)
- ¾Relación de referencia (reference)
- ¾Relación de autoría (authoring)
- ▶ Relación de empleo (employment)

\* Rol, Grado, Cardinalidad

- ¾Rol: Papel que el objeto juega en la asociación
- ¾Grado: Número de roles en una asociación
- ¾Cardinalidad: Número máximo de asociaciones en que un rol está envuelto

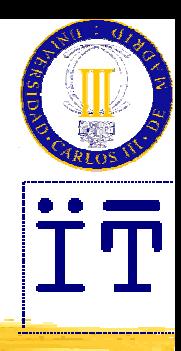

## Servicio de Externalización

- **<sup>❖</sup> Concepto** 
	- ▶ Permite externalizar un objeto a un stream e internalizarlo desde un *stream* 
		- o El objeto se puede salvar y restaurar desde un fichero
		- oEl programador puede mover por el *stream* con un *cursor*

#### Poder del stream

- ¾Permite la importación/exportación de objetos
- ¾Permite una persistencia básica
- ¾Los objetos se pueden copiar y mover
- ¾Los objetos se pueden pasar por parámetro

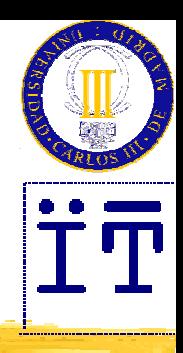

## Servicio de Transacciones

### **Concepto**

- ¾La transacción es la unidad atómica que garantiza la ejecución consistente de una operación o conjunto de operaciones en un sistema distribuido
	- o Implica un cliente junto con uno o más servidores

### Características (OTS)

- ¾Soporta transacciones planas y anidadas
- ¾Permite la convivencia con transacciones procedurales
- ¾Soporta transacciones sobre distinto ORBs
- ¾Hace transaccional el IDL sin más que heredar la implementación del IDL de una clase abstracta de OTS

## Servicio de Control de Concurrencia

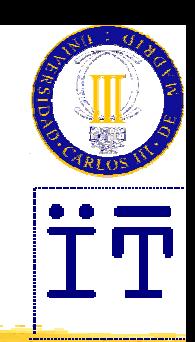

### **<sup>❖</sup> Concepto**

- ▶ Provee interfaces que adquieren y liberan locks y permiten a los clientes coordinar su acceso a recursos compartidos
	- o Permite asociar *locks* a transacciones concurrentes
	- o El recurso que debe "candarse" es el servidor, no el cliente
	- **o** Deben prevenirse los deadlock
- Operaciones básicas del lock
	- read, write, intention read, intention write y upgrade
	- ►Ej. de deadlock: varios clientes tienen un read lock y uno de ellos adquiere un *write lock*

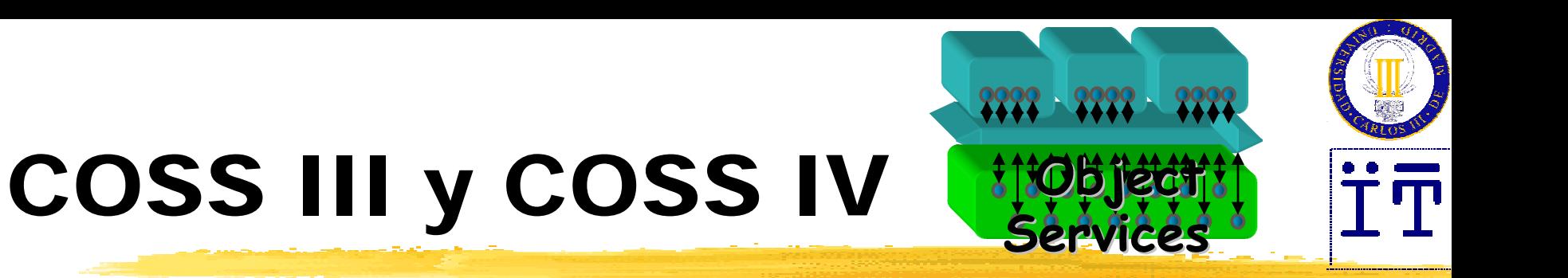

- $\frac{1}{2}$  **Consulta (Query)**. Permite a usuarios y objetos invocar consultas en colecciones de otros objetos (Mar/95).
- $\frac{1}{2}$  **Propiedad (Property)**. Define operaciones para crear y manipular conjuntos de propiedades asociadas a objetos (Nov/95)
- $\frac{1}{2}$  **Licencia (Licensing)**. Mecanismos para que los productores controlen el uso de su propiedad intelectual (Nov/95).
- 参 **Seguridad (Security)**. Identificación, autenticación, etc. (Mar/96).
- $\frac{1}{2}$  **Tiempo (Time)**. Hora y temporizadores (Mar/96). Extensión: **Visión Realzada del Tiempo** (Enhanced View of Time).
- $\frac{1}{2}$ **Negociación (***Trading***)**. Localización de objetos (paginas amarillas) suministrando información del servicio requerido (Oct/96).

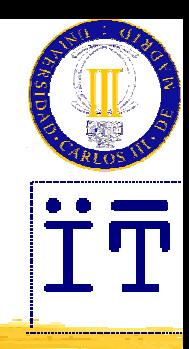

### Servicio de Consulta

### **☆Concepto**

¾ Permite consultar y manipular cualquier objeto CORBA

- o Sea volátil o persistente, local o remoto, individual o colectivo
- Dos lenguajes de consulta con el QS
	- ¾OQL (ODMG-93's Object Query Language)
	- ¾SQL (con extensiones orientadas a objetos)
- **Modo de operar** 
	- ¾Parecido al método de Invocación Dinámica
		- o El cliente Crea el "QueryManager", quien crea la "Query"
		- o Sobre él se prepara la consulta, se ejecuta y se obtiene el resultado iterando sobre una colección

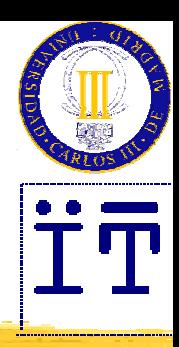

## Servicio de Propiedades

#### **Concepto**

- ▶ Son atributos dinámicos
	- o Se pueden definir en tiempo de ejecución sin necesidad de usar IDL
	- o Se pueden asociar a cualquier objeto que ya exista
	- o No tienen por qué ser atributos definidos en el objeto a caracterizar

¾Interfaces

o PropertySet, PropertySetDef

**▶ Operaciones** 

o define property, get value, set value, set mode, delete mode

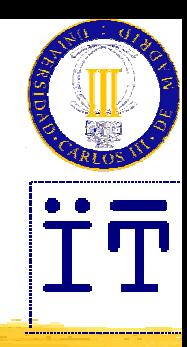

## Servicio de Consulta

#### **☆Concepto**

- ¾ Permite consultar y manipular cualquier objeto CORBA
	- o Sea volátil o persistente, local o remoto, individual o colectivo
- Dos lenguajes de consulta con el QS
	- ¾OQL (ODMG-93's Object Query Language)
	- ¾SQL (con extensiones orientadas a objetos)
- **Modo de operar** 
	- ¾Parecido al método de Invocación Dinámica
		- o El cliente Crea el "QueryManager", quien crea la "Query"
		- o Sobre él se prepara la consulta, se ejecuta y se obtiene el resultado iterando sobre una colección

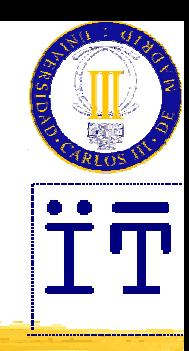

## Servicio de Licencia

### **<sup>◆</sup>Concepto**

- ¾ Permite registrar componentes CORBA
	- o Se puede fijar un período de uso del componente
	- o Las licencias se peden asignar a diferentes usuarios, colecciones de usuarios u organizaciones
	- o Los gestores de licencia tienen restricciones de seguridad
		- Para evitar la introducción de Caballos de Troya

#### $\cdot$ Interfaces

¾**LicenseServiceManager**

o **obtain\_producer\_specific\_license\_service**

- ¾**ProducerSpecificLicenseService**
	- o **start\_use**
	- o **check\_use**
	- o**end\_use**

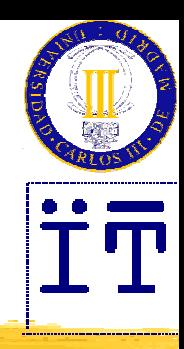

# Servicio de Seguridad

#### **<sup>❖</sup> Concepto**

- ¾¿Eres tú quien dices ser?
- ¾Non-Repudation
	- o Un ORB puede probar irrefutablemente si una acción tuvo lugar
- ¾Non-Tampering and Encryption
	- o Secure Socket Layer (SSL)
- ▶ Security Domain
	- o Conjunto de objetos a los cuales aplicar una política de seguridad

#### ¾Authenticated Id

- o Hace al cliente responsable de sus acciones
- o Permite al servidor determinar qué recursos se van a acceder
- oIdentifica únicamente el que envía el mensaje
- o Permite a los proveedores de servicios determinar a quien facturar
- **o** Sirve privilegios que pueden ser delegados

### Servicio de Seguridad Cómo funciona

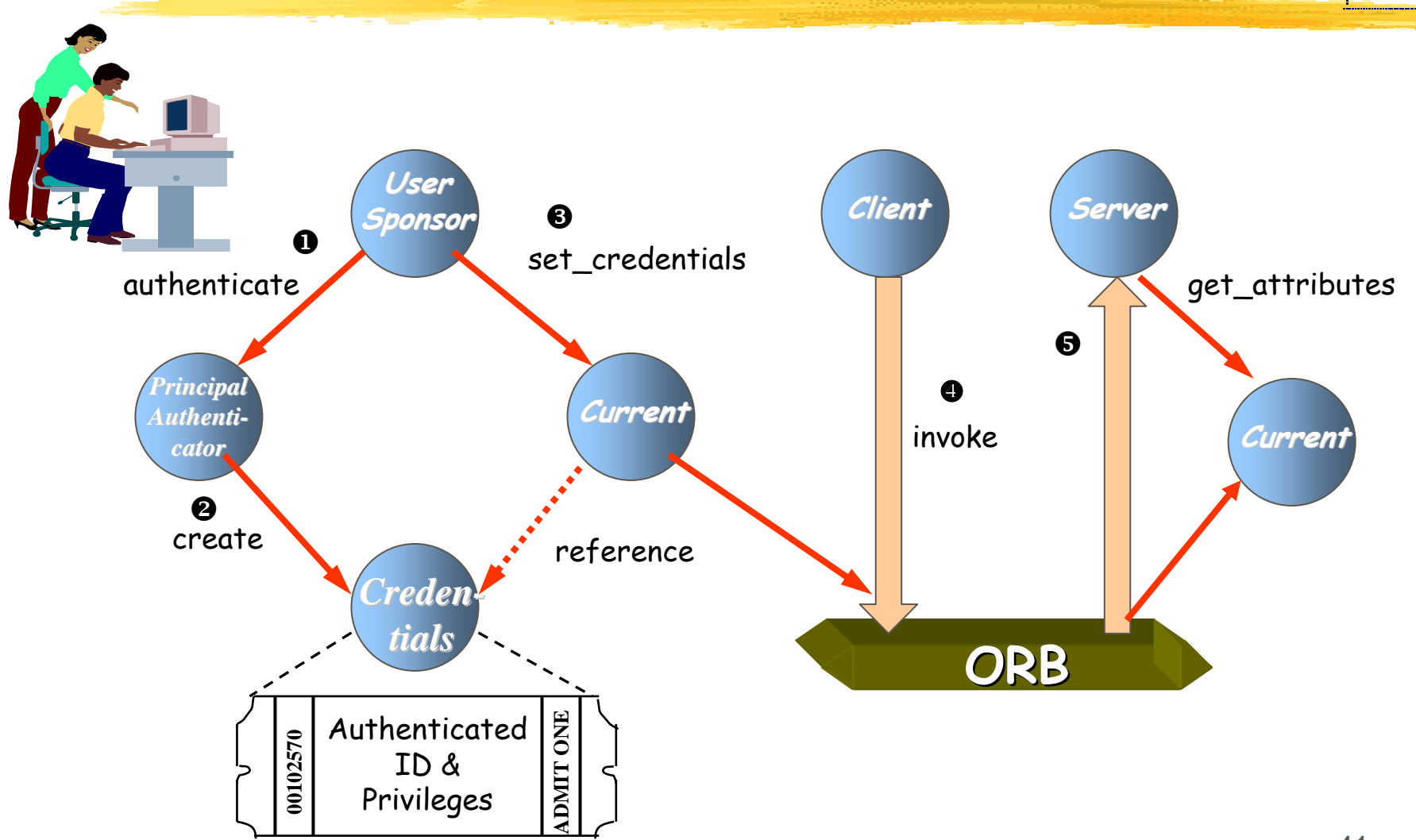

 $\mathbf{T}$ 

## Servicio de Seguridad Delegación de Privilegios

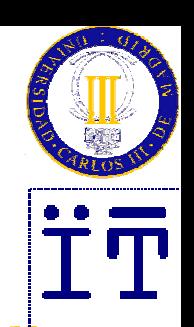

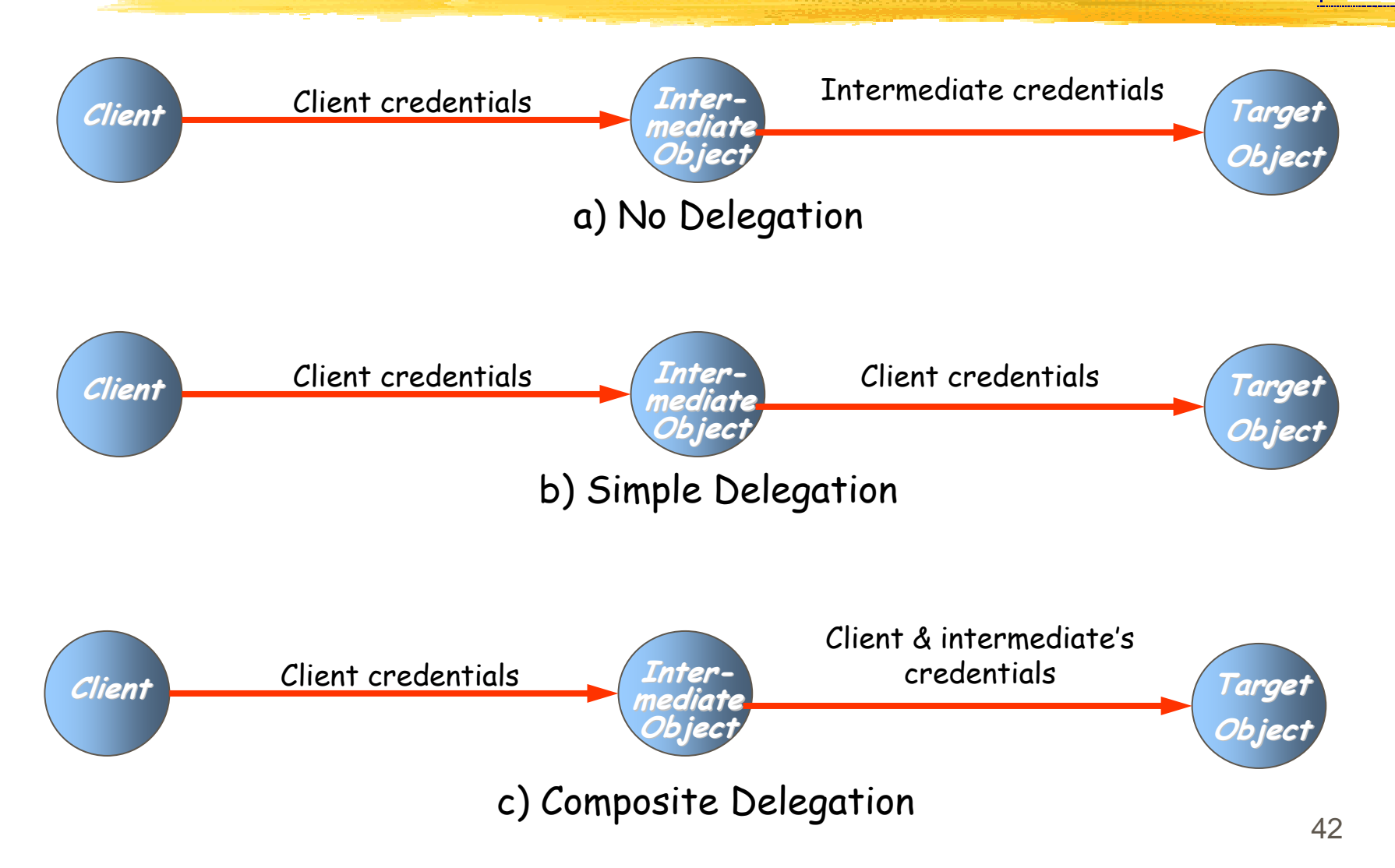

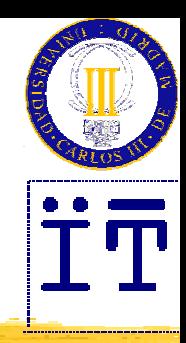

# Servicio de Tiempo (ST)

#### **Concepto**

- ¾ Permite ordenar en el tiempo eventos
	- o Consigue el tiempo actual
	- o Averigua el orden en que ocurren los eventos
	- o Genera eventos basados en temporizadores y alarmas
	- o Calcula el intervalo entre dos eventos
- ¾ El mecanismo de sincronización
	- o El ST tiene un agente en cada máquina (*Time Clerk*)
	- oIntroduce factores de inexactitud para compensar desplazamientos
	- o Introduce objetos (*Time Server*) que responde a consultas sobre el tiempo
- ¾Unidad de tiempo utilizada
	- o UCT Time: Universal Time Coordinated
	- o Representación universal del tiempo (X/Open)
	- o Se define en unidades de 100 nanosegundos

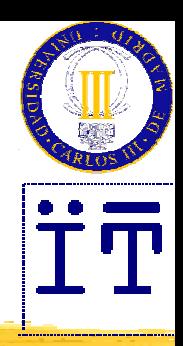

# Servicio de Negociación

#### **<sup>★</sup> Concepto**

¾Servicio de páginas amarillas

- o Descubre los objetos basándose en los servicios que provee
- ¾Mecanismo de exportación importación
- ▶Los Negociadores (*Traders*) se pueden federar
	- o Pueden anunciar sus servicios
	- o Pueden propagar sus peticiones

#### $\triangle$  **Criterios de búsqueda**

¾Políticas

o Cómo emprender la búsqueda (sobre qué *traders*, en qué orden,...)

**≻ Restricciones** 

o Criterio de selección

¾Preferencias

o Orden en el cual devolver los objetos encontrados

### Servicio de Negociación Cómo funciona

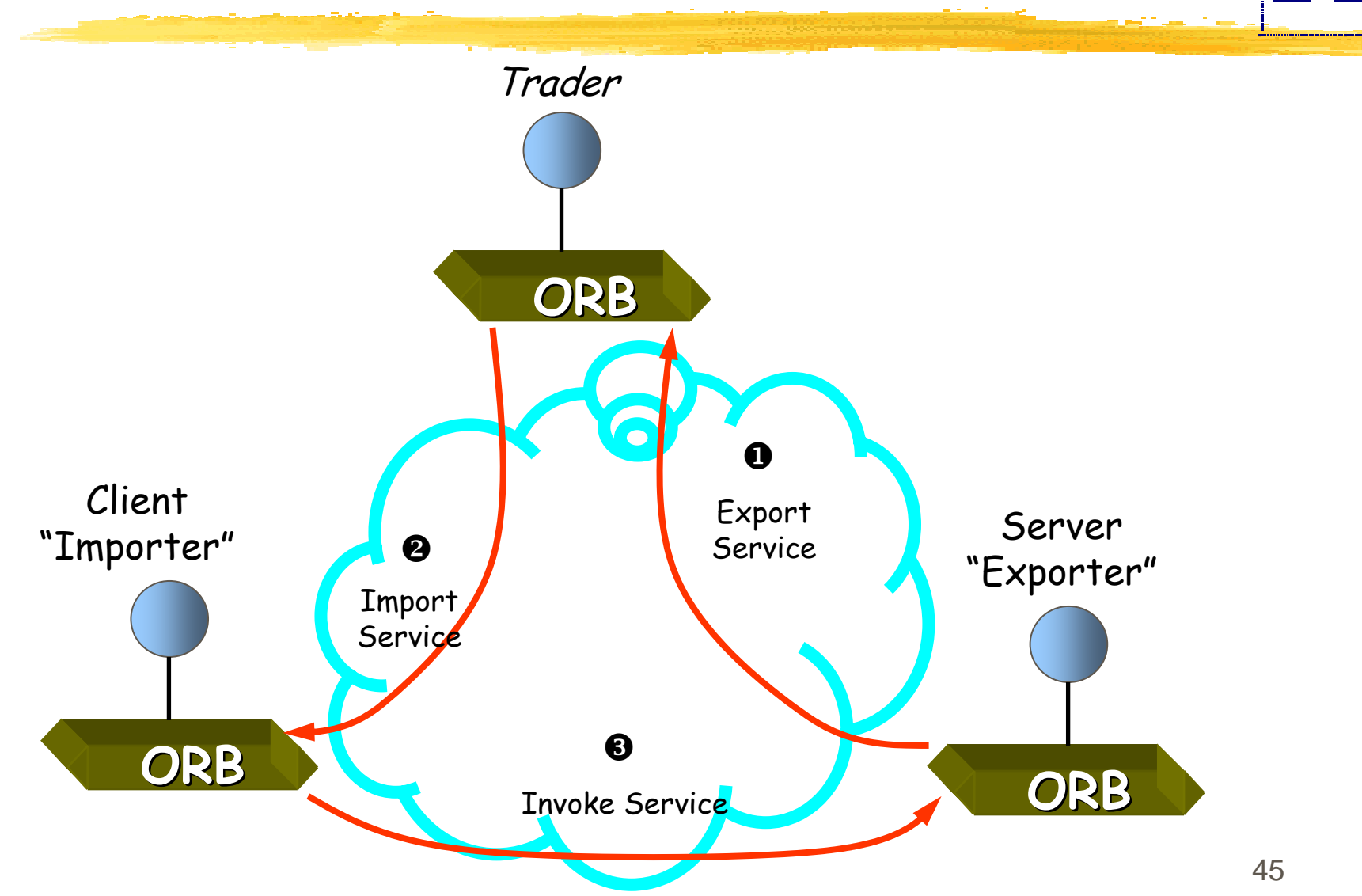

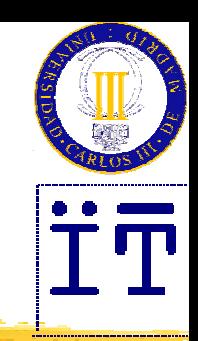

### Algunas Referencias

 *Orfali, R., Harkey D. Y Edwards J. (1997). Instant CORBA. New York: John Wiley &Sons inc. ISBN 0-471-18333-4.*

 *Object Management Group (1995). CORBAServices: Com m o n Object Services Specification. 95-12-30. Diciembre 1995.*

 *Orfali, R. y Harkey D. (1997). Client/Server Programing with JAVA andCORBA. NewYork: John Wiley &Sons inc. ISBN 0- 471-16351-1.*

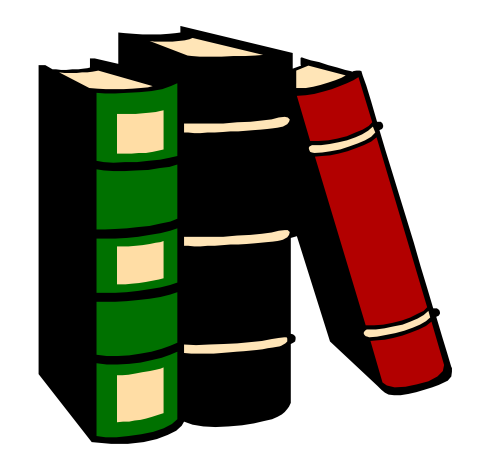